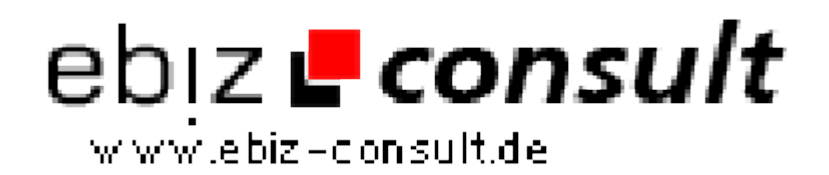

solutions for your daily eBusiness

## **hinnendahl.com miniCMS / News Script**

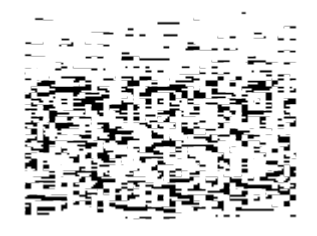

https://www.php-resource.de/script/CMS-Content-Management-Systeme/Blog--und-Redaktionssysteme/hinnendahl-com-miniCMS--News-

Script\_16637

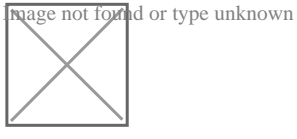

**Produktbild**

**URL**

**Beschreibung** Dieses News Script ermöglicht Ihnen über den Browser ganz simpel Neuigkeiten in Ihrer Webseite zu erstellen und zu verwalten.

> Sie können es auch als Blog verwenden. Binden Sie Bilder und Downloads in Ihre Artikel ein.

Alles kann ganz bequem über den Browser erstellt werden.

**Das Script lässt sich spielend leicht mit ein paar Befehlen in Ihre bestehende Seite integrieren.**

## **Es wird keine MySQL Datenbank benötigt!**

**Zur optischen Gestaltung wird CSS verwendet**. Somit ist es kein Problem, die Optik zu 100% an der, Ihrer Seite anzupassen. Das intergrierte Script wirkt dadurch nie fremd! Es öffnet sich auch keine neue Seite etc., sondern an einer gewünschten Stelle innerhalb Ihrer Seite wird es einfach integriert.

Sie haben auch zahlreiche Möglichkeiten, das Script an Ihre Bedürfnisse anzupassen. Wenn Sie sehr viele Neuigkeiten Bloggen, können Sie aucheine einstellbare Blätterfunktion einschalten, um die einzelnen News übersichtlich zu halten.

## **Funktionsübersicht:**

- Sehr einfacher Einbau in Ihre bestehende Seite
- Es wird keine MySQL Datenbank benötigt
- Die Optik ist durch CSS ganz einfach zu verändern
- Sehr übersichtlicher BBCode Editor
- Zahlreiche Gestaltungsmöglichkeiten für Texte (Aussehen, Positionierung etc.)
- **Fett**, *Kursiv*, Underline, Farbe, Größe
- Funktion für Listen und Links
- Syntax Highlighting Funktion, wenn Sie PHP Programmcode übersichtlich anbieten möchten
- Laden Sie Bilder einfach per Browser hoch
- Die Größe der Bilder kann frei eingestellt werden
- Fügen Sie Bilder rechts, links oder zentriert ein, und lassen das Bild von Ihrem Text umfließen
- Bilder können mit oder ohne Rahmen angezeigt werden (Rahmenstärke einstellbar)
- Dateien können bequem per Browser hochgeladen und zum Donwload angeboten werden
- Sämtliche Einstellungen können per Browser im Admin Menü getätigt werden
- Zuschaltbare und Einstellbare Blätterfunktion
- Xhtml und CSS 2.1 valider Code